## INSCRIPCIÓN NUEVO INGRESO

1. CONTAR CON NÚMERO DE CONTROL Y NIP.

Se proporcionarán el día **10 de enero de 2020**, en el departamento de Desarrollo Académico, en un horario de 10:00 a 15:00 horas.

- 2. REALIZAR PAGO DE INSCRIPCION, POR LO MENOS 24 HRS. ANTES DE LA FECHA DE INSCRIPCIÓN (**24 de enero de 2020**). (Ver Anexo 1)
- 3. INTEGRAR EXPEDIENTE:

Deberás presentarte en el Departamento de Servicios Escolares desde el día **20 de enero de 2020** y a más tardar el **23 de enero de 2020**, y entregar copia de los documentos que a continuación se enlistan:

- a) Certificado de estudios de bachillerato original y una copia tamaño carta (ambos lados).
- b) Acta de Nacimiento en original y una copia tamaño carta.
- c) CURP actualizada.
- d) Constancia de vigencia de Derechos del IMSS

**→** Obtenlo en [www.imss.gob.mx/servicios-digitales](http://www.imss.gob.mx/servicios-digitales)

**En la pestaña NNS (Número de Seguro Social).** 

**Así mismo, deberá entregar un CD con los documentos anteriores en formato PDF en sobre (no estuche), el CD deberá venir rotulado con su Nombre, No. de Control y Nombre de la Carrera. El mismo día que entregue documentos al personal de servicios escolares, se le tomará la foto para la credencial de estudiante del ITCV.**

- 4. Deberás presentarte el **23 de enero de 2020** en la **Sala Audiovisual del ITCV**, en punto de las 9:00 horas, al Curso de Inducción, acompañado con tus padres o de tu tutor.
- 5. CAPTURAR HORARIO DE MATERIAS:

Deberás presentarte el día **viernes 24 de enero de 2020** en la Unidad Académica, con la Coordinación de la carrera correspondiente de acuerdo a la siguiente programación.

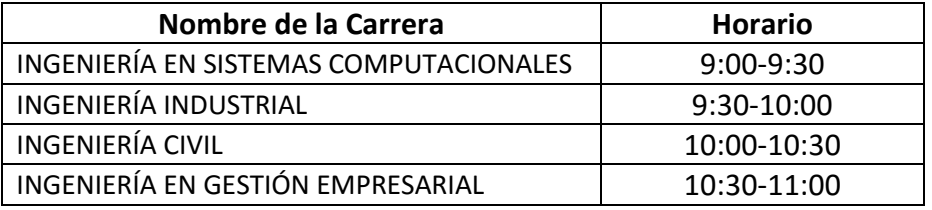

## ATENTAMENTE

**Depto. De Desarrollo Académico Depto. De Servicios Escolares Depto. De Recursos Financieros División de Estudios Profesionales**

INSTITUTO TECNOLÓGICO DE CD. VICTORIA

## INSCRIPCIÓN DE NUEVO INGRESO

**Anexo 1** ENERO 2019

## INSTRUCTIVO DE PAGO DE INSCRIPCIÓN.

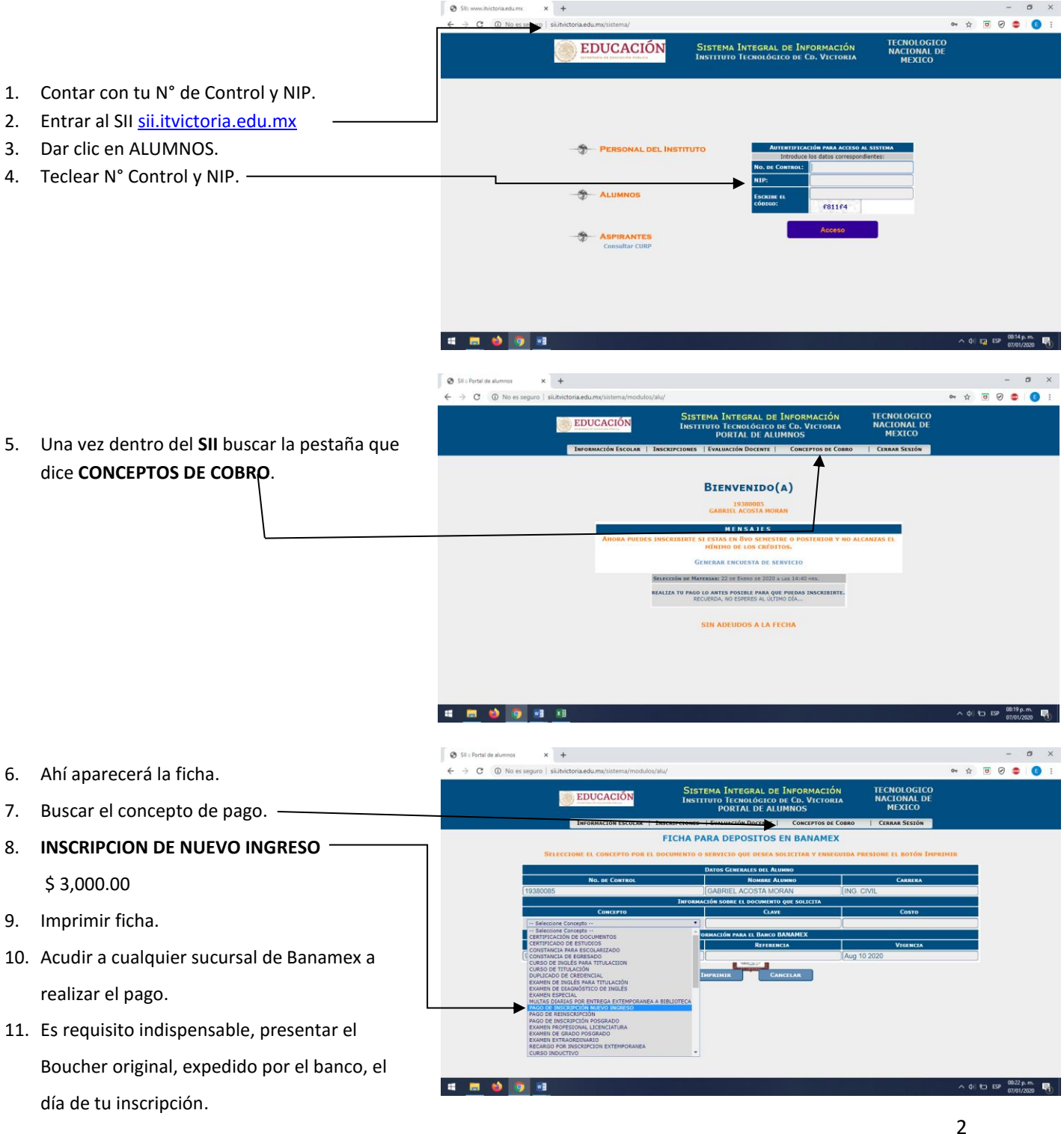